# **STUDIO DELL'AMPLIFICAZIONE MTE I PARAMETI** *PARTE TERZA:* **CONNESSIONI A B ASE COMUNE E A COLLETTORE COMUNE, L'INVERTITORE DI FASE**

## **01). LE ALTRE CONNESSIONI**

Finora abbiamo parlato della connessione ad emettitore comune, rappresentata dai parametri h<sub>e</sub>, che è la più utilizzata nella progettazione di uno stadio amplificatore. Abbiamo però, accennato anche ai parametri  $h_b e h_c$ , che si riferiscono rispettivamente alla **connessione a base comune e alla connessione a collettore comune**. Per completezza sarebbe bene dare uno sguardo anche a questi parametri h<sub>b</sub> e h<sub>c</sub>. Essi, però, sono di difficile

reperimento sui manuali perché raramente le case costruttrici forniscono i loro valori. *Ebbene, poiché l'uso di queste connessioni è abbastanza frequente, noi cercheremo di trovare le loro relazioni progettuali più importanti mediante i soli parametri "he"* ( magari con un po' di contorsionismo concettuale! Ma ne guadagniamo in semplicità perché con i soli parametri he studiamo tutte le connessioni.).

#### *1) Connessione a base comune.*

Lo schema basilare della connessione a base comune è raffigurato in Fig.01, dove, per semplicità, non vi sono rappresentati né i circuiti di polarizzazione, né le alimentazioni, ma solo il percorso del segnale. Il segnale entra nel circuito di emettitore-base ed esce dal circuito di collettore-base e si predispone sul carico  $R_u$ .

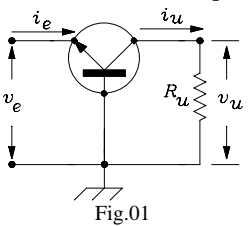

Partiremo dal circuito equivalente semplificato che utilizza i parametri h<sub>e</sub> che abbiamo finora utilizzato e che qui riproponiamo (Fig.01a).

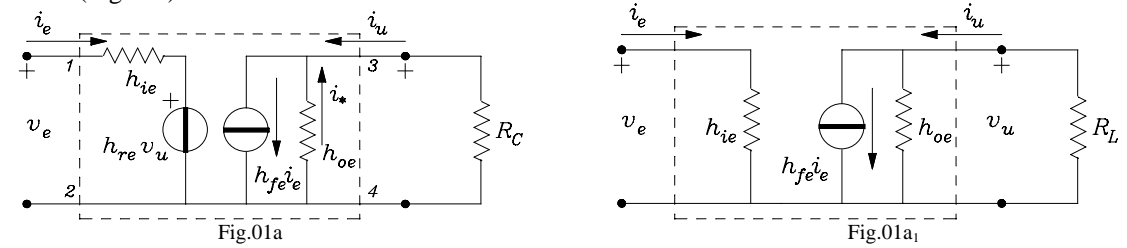

Con l'accettabile eliminazione del generatore di reazione  $h_{\rm re}v_{\rm u}$  (Fig.01a<sub>1</sub>) e con le opportune varianti adatte alla connessione a base comune esso è riportato in Fig.01b.

Si notano quindi nella figura le modifiche essenziali che consistono nel porre a massa il collegamento di base (punto B) e nell'apertura del circuito di emettitore (punto E) dove, ora, verrà iniettato il segnale d'ingresso  $v_e$ .

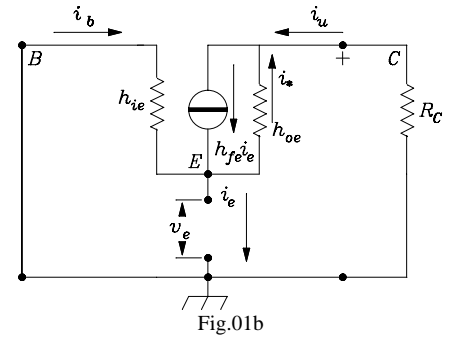

Questo circuito può essere ridisegnato come in Fig.01c e poi semplificato ancora come in Fig.01d, poiché non si fa un grande errore se si considera l'ammettenza  $h_{oe}$  trascurabile  $(\frac{1}{h_{oe}} \to \infty)$ , ossia se si ammette che il generatore di corrente  $h_{fe} i_h$  sia ideale.

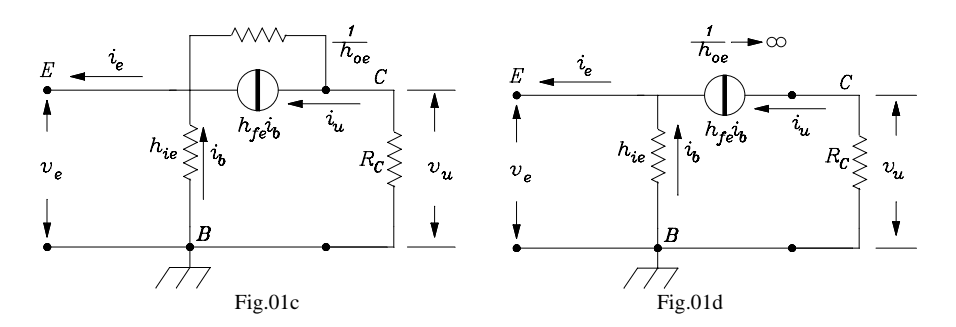

Su queste posizioni e guardando con attenzione il verso delle correnti, determiniamo l'Amplificazione dello stadio. Scriviamo:

$$
i_e = i_b + i_u \approx i_b + h_{fe}i_b = i_b(1 + h_{fe})
$$

Quantifichiamo l*'Amplificazione di corrente.* Essa è il rapporto tra la corrente d'uscita e quella d'ingresso, cioè:

$$
A_{i} = \frac{i_{u}}{-i_{e}} = \frac{h_{fe}i_{b}}{-i_{b}(1+h_{fe})} = -\frac{h_{fe}}{1+h_{fe}} \approx -1
$$
(01)

poichè hfe >> 1. Dalla (01) si deduce che praticamente lo **stadio non amplifica il segnale di corrente**, ma provoca una sua rotazione di fase di 180°.

E' importante, ora, trovare il valore della **Resistenza d'ingresso** R<sub>in</sub>:

$$
R_{in} = \frac{v_e}{i_e} = \frac{h_{ie}i_b}{(1 + h_{fe})i_b} = \frac{h_{ie}}{(1 + h_{fe})}
$$
(02)

*La (02) ci mostra quanto sia basso il valore della resistenza d'ingresso in questo tipo di connessione*. Per esempio, per un BC109 i cui valori parametrici sono mediamente:

 $h_{ie} = 7,3k\Omega$ ;  $h_{re} = 3.5 \cdot 10^{-4}$ ;  $h_{fe} = 500$ ;  $h_{\text{fe}} = 500$ ;  $h_{\text{oe}} = 40.10^{-6} \Omega^{-1}$ 

abbiamo:  $7300/501 = 14,6\Omega$ !

Quando si ha a che fare con questo tipo di connessione, si deve stare attenti a non inserire un generatore di segnale che abbia un'impedenza interna non trascurabile (per es. 600Ω). Potrebbe essere cortocircuitato dalla bassa resistenza dinamica d'ingresso del transistor.

Finalmente, siamo in grado di trovare l'espressione dell'*Amplificazione di tensione* A<sub>v</sub> *del segnale*.

$$
A_v = \frac{v_u}{v_e} = \frac{-R_c i_u}{R_{in} i_e} = A_i \frac{-R_c}{R_{in}} = -\frac{h_{fe}}{1 + h_{fe}} \cdot \frac{1 + h_{fe}}{h_{ie}} \cdot (-R_c) = +\frac{h_{fe}}{h_{ie}} \cdot R_c
$$
\n
$$
A_v = +\frac{h_{fe}}{h_{ie}} \cdot R_c
$$
\n(03)

Per esempio, se il carico di collettore del BC109 è di 3,8KΩ l'amplificazione di tensione sarà:

$$
A_v = + \frac{h_{fe}}{h_{ie}} \cdot R_c = + \frac{500}{7300} \cdot 3800 = +260
$$

#### *Dalla (03) si deduce che l'amplificazione di tensione ha lo stesso valore assoluto che si ottiene con la connessione ad emettitore comune, ma non vi è la rotazione di fase di 180° del segnale.*

Infine determiniamo l'importante valore della *Resistenza d'uscita.* Per trovarla agiamo in questo modo: non mettiamo alcun segale all'ingresso, cioè facciamo in modo che sia  $v_e = 0$ , inoltre pensiamo che si possa accettare che l'impedenza interna del generatore di segnale sia talmente bassa da cortocircuitare l'ingresso h<sub>ie</sub> (Insomma il generatore di segnale è collegato ma non fornisce tensione). In queste condizioni , la Fig.01c si trasforma nella Fig.01e.

Trasformiamo, ora, il generatore di corrente nel generatore di tensione equivalente, mediante il teorema di Thevenin, per ottenere una maglia, che è più semplice da risolvere (Fig.01f).

Osservando la Fig.01f e notando che i<sub>b</sub> = −i<sub>u</sub> scriviamo per la maglia, a seguire:

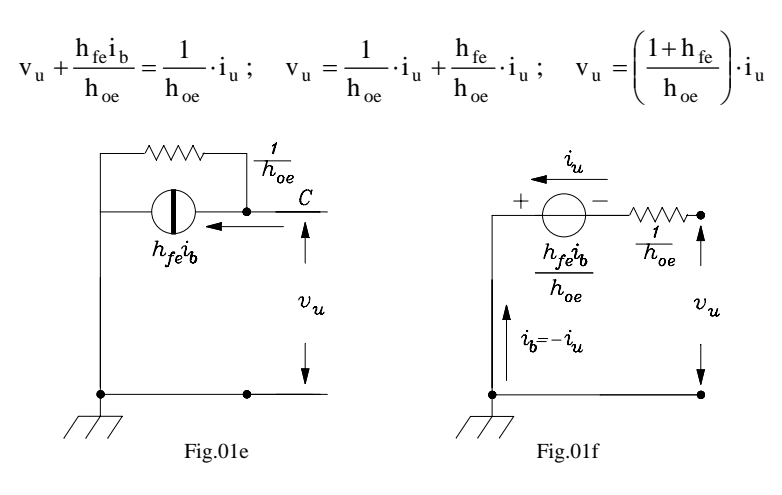

La resistenza d'uscita  $R_0$  assume perciò l'espressione:

$$
\mathbf{R}_{\text{o}} = \frac{1}{\mathbf{h}_{\text{oe}}} \cdot (\mathbf{1} + \mathbf{h}_{\text{fe}}) \tag{04}
$$

*La (04) ci mostra il grande aumento dell'impedenza d'uscita, anzi si può notare che essa aumenta della stessa quantità di quanto diminuisce l'impedenza d'ingresso.* 

Il nostro BC109, aumenta teoricamente la sua impedenza interna d'uscita (1/hoe) da circa 25KΩ a  $25 \cdot 10^3 \cdot (1+500) \approx 12 M\Omega$ !

Per concludere, possiamo dire che questa configurazione ha delle caratteristiche molto particolari. Non amplifica in corrente perciò non è adatta ad aumentare il contenuto energetico del segnale, però ha la stessa amplificazione di tensione che si ottiene con la connessione ad emettitore comune. La sua elevata resistenza d'uscita produce difficoltà di adattamento con carichi esterni. Quando, però, applichiamo al collettore la necessaria resistenza R<sub>C</sub> l'impedenza d'uscita diventa il parallelo tra  $R_0$  e  $R_C$ , praticamente uguale a  $R_C$ .

Il particolare valore basso della resistenza d'ingresso, invece, potrebbe renderla adatta per gli accoppiamenti con linee a bassa impedenza dove è importante il massimo trasferimento di energia. Per questo motivo, il suo utilizzo è notevole negli stadi d'ingresso degli apparati di ricezione di onde elettromagnetiche.

Per esempio, un ipotetico transistor che avesse un h<sub>ie</sub>=5000Ω e un h<sub>fe</sub>=99 avrebbe all'ingresso un impedenza di 50Ω adatta per un collegamento ad un generatore o a una linea coassiale della medesima impedenza, in modo da soddisfare il massimo trasferimento di energia (teorema di Carson).

## *2) Connessione a collettore comune.*

Lo schema essenziale della connessione a collettore comune è raffigurato in Fig.02. Anche qui non vi sono rappresentati né i circuiti di polarizzazione, né le alimentazioni. Il segnale entra nel circuito di base ed esce dal circuito di emettitore e si predispone sul carico  $R_E$ . Il circuito equivalente, mediante i parametri  $h_e$ , è riportato in Fig.02a.

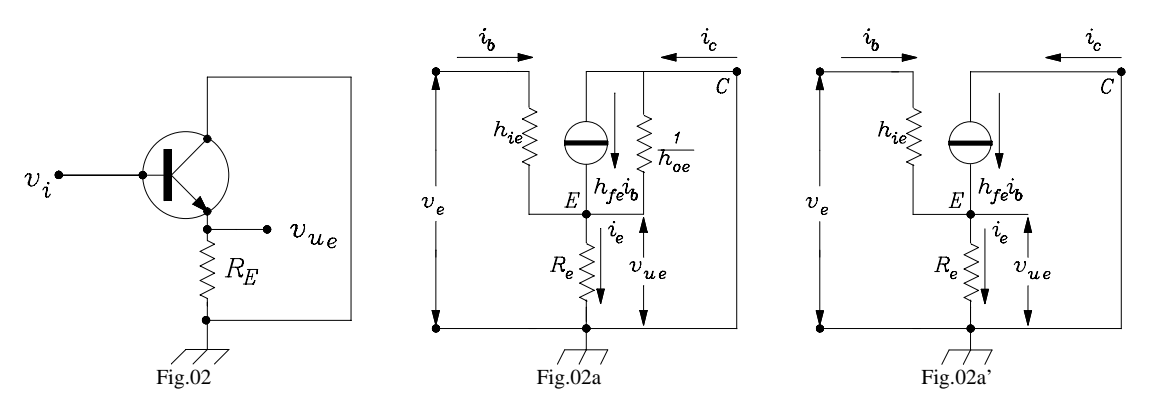

Se, come il solito, consideriamo h<sub>oe</sub> abbastanza piccola da poter essere trascurata, possiamo scrivere, senza grossi errori che:  $i_c = A_i \cdot i_b \approx h_{fe} \cdot i_b$ , (Fig.02a') perciò l'*Amplificazione di corrente* risulta praticamente uguale al suo coefficiente d'amplificazione. Quindi possiamo scrivere:

$$
\mathbf{A}_{i} \cong \mathbf{h}_{fe} \tag{05}
$$

Se accettiamo che la corrente di base  $i_b$  si possa trascurare rispetto alla corrente di emettitore  $i_e$ , allora potremmo anche dire che:  $i_e \approx i_c$ . Introdotte queste semplificazioni, guardando la Fig.02a e applicando la legge di Ohm, scriviamo alcune relazioni importanti che ci saranno subito utili:

$$
v_e = h_{ie} \cdot i_b + v_{ue} \ ; \qquad v_{ue} = R_E i_{ie} \cong R_E h_{fe} i_b \ ; \qquad v_e = h_{ie} i_b + R_E h_{fe} i_b = i_b (h_{ie} + h_{fe} R_E) \ .
$$

Determiniamo,ora, la *Resistenza d'ingresso* R<sub>in</sub>. Essa è definita come il rapporto tra la tensione ai morsetti diviso la corrente in essi:

$$
R_{in} = \frac{v_e}{i_e}
$$

Ma è anche  $i_e = i_b$ , perciò:

$$
R_{in} = \frac{v_e}{i_e} = h_{ie} + h_{fe} R_E
$$

*La (06) mette in evidenza il notevole aumento dell'impedenza interna d'ingresso in questo tipo di connessione.* Per esempio, il nostro BC109, con i soliti valori parametrici, pensando di avere adoperato una resistenza di emettitore di lKΩ, ci fornisce: 7,3⋅10<sup>3</sup> + 500⋅10<sup>3</sup> = 507300 ≅ 500 KΩ. Anzi, si può notare come h<sub>ie</sub> influisca poco nel calcolo, perciò potremmo anche accettare la relazione semplificata:

$$
\mathbf{R}_{\text{in}} \cong \mathbf{h}_{\text{fe}} \mathbf{R}_{\text{E}}. \tag{06}
$$

Troviamo, finalmente, l'espressione dell'*Amplificazione di tensione* A <sub>vue</sub> (Fig.02a'):

$$
A_{\text{vue}} = \frac{v_{\text{ue}}}{v_{\text{e}}} = \frac{R_{\text{E}} h_{\text{fe}} i_{\text{b}}}{h_{\text{ie}} i_{\text{b}} + R_{\text{E}} h_{\text{fe}} i_{\text{b}}} = \frac{R_{\text{E}} h_{\text{fe}}}{h_{\text{ie}} + R_{\text{E}} h_{\text{fe}}}
$$
(07)

Se osserviamo con un po' di attenzione la (07), notiamo che l'amplificazione di tensione è leggermente minore di uno e senza rotazione di fase, anzi, se proviamo a trascurare  $h_{ie}$  rispetto a  $R_E h_{fe}$  possiamo permetterci di dire che:

$$
A_{\text{vue}} \cong 1. \tag{08}
$$

Infatti, il nostro BC107, secondo la (07) e con una resistenza di emettitore da 1KΩ, avrebbe un'amplificazione di:  $500 \cdot 10^3 / 507$ ,  $3 \cdot 10^3 = 0.986$ , molto vicina a uno. Questo è il motivo per cui il circuito si chiama "Inseguitore di emettitore": Il segnale all'uscita dell'emettitore insegue il segale posto sulla base.

Determiniamo, infine, l'espressione necessaria per calcolare il valore della *Resistenza d'uscita* R<sub>o</sub>. Facciamo alcune approssimazioni. Consideriamo che il generatore esterno non fornisca segnale e che la sua impedenza interna sia talmente bassa da considerare l'ingresso (punto B) cortocircuitato. Il circuito di Fig.02a si trasforma nel circuito di Fig.02b.

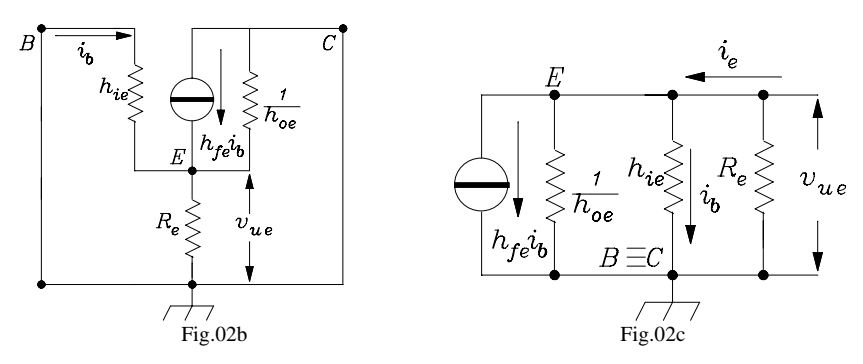

Si nota subito come le tre resistenze, collegate nel nodo E, *risultino in parallelo* tramite il collegamento  $B = C$  verso massa. Possiamo quindi ridisegnare la Fig.02b, arrivando alla definitiva Fig.02c. Risolvendo il nodo, per Kirchhoff abbiamo:

$$
i_e = \frac{v_{ue}}{R_E} + \frac{v_{ue}}{h_{ie}} + v_{ue}h_{oe} + h_{fe}i_b
$$
 (09)

dove tutti i termini sono espressi in  $v_{ue}$  ed un solo termine, che riguarda il generatore, è espresso in funzione di  $i_b$ . Ma per la legge di Ohm la corrente di base i<sub>b</sub> è data da:

$$
i_b = \frac{v_{ue}}{h_{ie}}.
$$

Perciò la (09) può essere riscritta così:

$$
i_e = \frac{v_{ue}}{R_E} + \frac{v_{ue}}{h_{ie}} + v_{ue}h_{oe} + h_{fe}\frac{v_{ue}}{h_{ie}}
$$
(09a)

dove tutti i termini sono in funzione di  $v_{ue}$ . Dividiamo tutto per  $v_{ue}$  ed otteniamo l'ammettenza d'uscita G<sub>o</sub>:

$$
G_{_O} = \frac{1}{R_{_E}} + \frac{1}{h_{_ie}} + h_{_oe} + \frac{h_{_fe}}{h_{_ie}} = \frac{1}{R_{_E}} + h_{_oe} + \frac{1 + h_{_fe}}{h_{_ie}} \cong \frac{1}{R_{_E}} + \frac{h_{_fe}}{h_{_ie}}
$$

poiché si può trascurare  $h_{oe}$  ed è  $1 + h_{fe} \cong h_{fe}$ .

Il nostro BC109 avrebbe questa conduttanza d'uscita:

$$
G_o = 1 \cdot 10^{-3} + \frac{500}{7,3} \cdot 10^{-3} = 1 + 68.5 \cdot 10^{-3} = 69.5 \cdot 10^{-3} \Omega^{-1}
$$

che corrisponderebbe ad una resistenza d'uscita  $R_0 = 1/G_0 = 14,4\Omega$ . Dal calcolo si nota subito che il contributo di  $1/R$ <sub>E</sub> è trascurabile.

In definitiva, possiamo fornire questa espressione per il valore della resistenza d'uscita, senza eccessivo errore:

$$
\mathbf{R}_o \cong \frac{\mathbf{h}_{\text{ie}}}{\mathbf{h}_{\text{fe}}} \tag{10}
$$

La resistenza d'uscita del BC109 calcolata con la (10) porta al seguente risultato: R<sub>o</sub> = 7300/500 = 14,6 $\Omega$ , poco diverso da 14,4Ω. La relazione semplificata (10) è, quindi, pienamente accettabile.

In conclusione, la connessione a collettore comune (chiamata anche ad uscita di emettitore, ad inseguitore di emettitore, o, in inglese "Emitter Follower") produce un circuito molto versatile e dalle ottime caratteristiche. Contro la sua mancata amplificazione di tensione, offre altre qualità.

Il notevole valore dell'impedenza d'ingresso lo rende validissimo come primo circuito d'entrata negli amplificatori, perché non carica il generatore di segnale mentre si comporta in uscita come un buon generatore di tensione (ossia con bassa resistenza interna).

Aumenta l'energia del segnale perché a fronte di nessuna amplificazione di tensione, ha, però, una forte amplificazione di corrente: un segnale al suo ingresso, con scarsa energia, è riportato in uscita praticamente della stessa ampiezza ma con una potenza  $h_{fe}$  volte più grande.

# *3) Invertitore di fase.*

*Completiamo questa rassegna con un circuito molto particolare*. Esso ha un ingresso (sulla base) e due uscite (una sul collettore e l'altra sull'emettitore). Poiché i due segnali in uscita sono per costruzione sfasati tra loro di 180°, questo circuito è chiamato *"Invertitore di fase".* Lo schema essenziale è riportato in Fig.03.

In Fig.03a, invece, è riportato il circuito equivalente semplificato, in cui sono presenti sia il carico di collettore  $R_C$ , sia il carico di emettitore  $R_E$ .

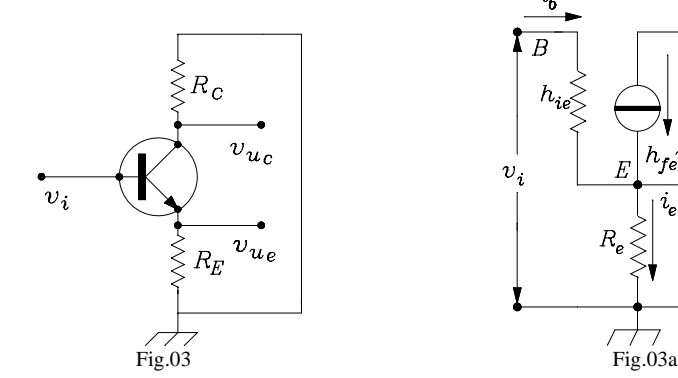

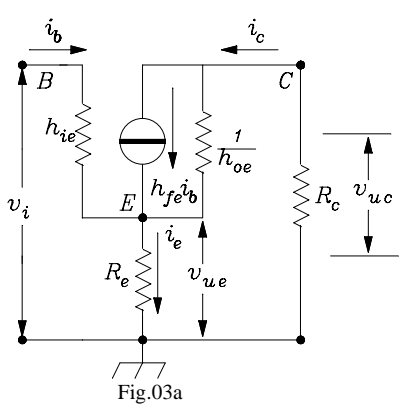

Analizziamo il circuito.

Sappiamo già che: i<sub>e</sub> = i<sub>c</sub> + i<sub>b</sub>  $\equiv$  i<sub>c</sub>, perché i<sub>b</sub> è trascurabile rispetto a i<sub>c</sub>. Determiniamo l'*Amplificazione di corrente*. Se trascuriamo la corrente di perdita che scorre nella  $h_{oe}$  possiamo ammettere che:

$$
A_i \approx \frac{i_c}{i_b} = \frac{h_{fe} \cdot i_b}{i_b} = h_{fe}
$$
 (11)

Quindi, anche in questa connessione l'amplificazione di corrente è praticamente uguale al suo coefficiente. Scriviamo, ora, un paio di espressioni che fra breve ci serviranno:

$$
v_{uc} = -R_c i_c ; \t v_{ue} = R_E i_e \cong R_E h_{fe} i_b
$$

 Troviamo l'espressione della *Resistenza d'ingresso.* Dalla seguente:

$$
R_{in} = \frac{v_i}{i_b} = \frac{h_{ie}i_b + v_{ue}}{i_b} = \frac{h_{ie}i_b + R_Eh_{fe}i_b}{i_b}
$$
  

$$
R_{in} = h_{ie} + h_{fe}R_E
$$
 (12)

discende direttamente:

che è *uguale alla resistenza d'ingresso ottenuta nella connessione a collettore comune.* 

Poiché vi sono due punti d'uscita, sicuramente avremo due diverse espressioni delle rispettive amplificazioni. *L'amplificazione*  $A_{vc}$  *sull'uscita di collettore è:* 

$$
A_{vc} = \frac{v_{uc}}{v_i} = \frac{-R_C i_c}{R_{in} i_b} = -\frac{R_C h_{fe} i_b}{(h_{ie} + h_{fe} R_E) i_b} \approx -\frac{R_C}{R_E}
$$
(13)

*L'amplificazione* A<sub>ve</sub> sull'uscita di emettitore è:

$$
A_{ve} = \frac{v_{ue}}{v_i} = \frac{R_E h_{fe} i_b}{(h_{ie} + h_{fe} R_E) i_b} \approx +1
$$
 (14)

E' subito evidente che l'amplificazione d'emettitore  $A_{ve}$  ha lo stesso valore ottenuto nella connessione a collettore comune, ma questo non deve stupirci, poiché stiamo effettivamente utilizzando un "Emitter follower". E' interessante, invece, il **valore della** A<sub>vc</sub>, che dipende dal solo rapporto tra le due resistenze d'uscita e non dal transistor.

Anzi, se utilizziamo due resistenze uguali, anche *per la A<sub>vc</sub> si verificherà un'amplificazione unitaria, ma con rotazione di fase di 180°.*

In queste condizioni abbiamo sulle due uscite due segnali uguali e opposti: cioè abbiamo realizzato un *"invertitore di fase"* con l'uscita sull'emettitore in fase con il segnale d'ingresso e sul collettore in opposizione. Riportiamo le due importanti espressioni:

$$
\mathbf{A}_{\rm vc} = \frac{\mathbf{v}_{\rm uc}}{\mathbf{v}_{\rm i}} \approx -1 \qquad \mathbf{A}_{\rm ve} = \frac{\mathbf{v}_{\rm ue}}{\mathbf{v}_{\rm i}} \approx +1 \qquad (14a)
$$

Calcoliamo, ora, le due resistenze d'uscita.

*1) Calcolo della resistenza d'uscita di collettore*  $R_{oc}$ , (Fig.03b):

La R<sub>oc</sub> è espressa da: R<sub>oc</sub> =  $\frac{v_{\text{uc}}}{i_c}$ ; se consideriamo che: ie  $+$  N  $_{\rm E}$  $p = \frac{n_{\text{ie}} \cdot \mathbf{R}_{\text{E}}}{h_{\text{ie}} + R_{\text{E}}}$  $R_p = \frac{h_{ie} \cdot R_E}{h_{ie} + R_E}$  può essere trascurato, scriviamo, per Kirchhoff alla maglia:

 $v_{\text{uc}} + \frac{h_{\text{fe}} \cdot i_{\text{b}}}{i}$ 

c

in cui è ancora da determinare 
$$
i_b
$$
. Essa è:  $i_b = -\frac{v_B}{h_{ie}} = -\frac{R_E \cdot i_e}{h_{ie}} \approx \frac{R_E \cdot i_e}{h_{ie}}$ , perciò:  

$$
v_{uc} = \frac{i_c}{h_{oe}} + \frac{h_{fe} \cdot R_E \cdot i_e}{h_{oe} \cdot h_{ie}}
$$
, perciò:

Concludendo, l'espressione della resistenza d'uscita di collettore  $R_{oc}$  è:

$$
R_{oc} = \frac{1}{h_{oc}} \left( 1 + \frac{h_{fe}R_{E}}{h_{ie}} \right)
$$
\n
$$
v_{B} \leq h_{te} \leq R_{E}
$$
\n
$$
v_{B} \leq h_{te} \leq R_{E}
$$
\n
$$
v_{B} \leq h_{te} \leq h_{te}
$$
\n
$$
v_{B} \leq h_{te} \leq h_{te}
$$
\n
$$
v_{B} \leq h_{te} \leq h_{te}
$$
\n
$$
v_{E} \leq h_{te}
$$
\n
$$
v_{E} \leq h_{te}
$$
\n
$$
v_{ac}
$$
\n
$$
v_{E} \leq 0.3b
$$
\n(35)

2) *Calcolo della resistenza d'uscita d'<u>emettitore</u> R<sub>oe</sub> (Fig.03c):* 

 $\overline{v}$ 

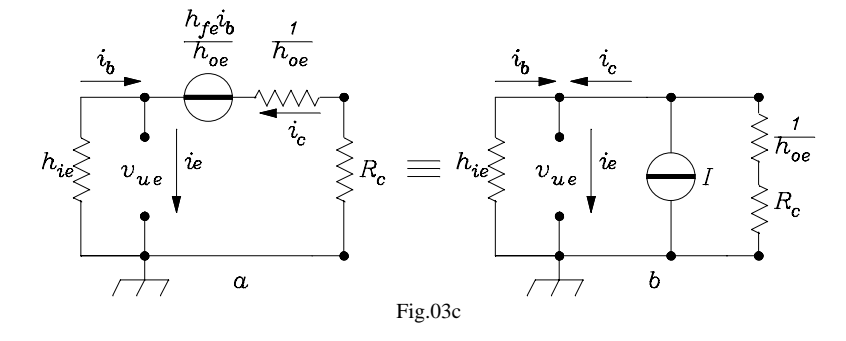

La R<sub>oe</sub> è espressa da: R =  $\frac{v_u}{i_e}$ ue i  $R = \frac{v_{ue}}{r}$ . E' anche: i<sub>e</sub> = i<sub>c</sub> + i<sub>b</sub>. Applichiamo il teorema di Norton e trasformiamo la Figura

13c dalla versione (a) alla versione (b). La corrente I del generatore di Norton avrà questa espressione:

$$
= \frac{E}{R} = \frac{h_{fe}i_b}{h_{oe}} \cdot \frac{1}{\frac{1}{h_{oe}} + R_C}.
$$

Quindi:  $\frac{- + \mathbf{r}^{\circ}}{2}$  $v_{\rm c} = I + \frac{v_{\rm ue}}{1}$  $\frac{1}{h_{oe}} + R$ 1  $i_c = I + \frac{v}{1}$ +  $= I + \frac{v_{\text{ue}}}{1}$ . E' anche:  $i_b = \frac{v_{ue}}{h_{ie}}$ . Perciò, possiamo scrivere:  $+\frac{v}{1}$  = + +  $\sqrt{2}$ ⎠ ⎞  $\parallel$ ⎝  $\left(\frac{1}{1} + \cdots + \frac{1}{n}\right)$  $=\frac{h_{\text{fe}}}{\sqrt{h_{\text{fe}}}}$ ie ue c oe ue c oe oe  $f_e = \frac{h_{fe} \cdot i_b}{\left(1 - \frac{1}{\epsilon}\right)} + \frac{v_{ue}}{1 - \frac{1}{\epsilon}} + \frac{v}{h}$ R h 1 v R h  $h_{oe} \left( \frac{1}{1 - \epsilon} \right)$  $i_e = \frac{h_{fe} \cdot i}{\sqrt{h_{he}^2 + h_{fe}^2}}$ c oe ue c oe ie '<sup>11</sup> oe fe  $\cdot$   $\cdot$   $\cdot$  ue R h 1 v R h  $\mathbf{h}_{\text{ie}} \cdot \mathbf{h}_{\text{oe}} \left( \frac{1}{\epsilon} \right)$  $\frac{h_{fe} \cdot v_{ue}}{f}$  +  $\frac{v_{ue}}{f}$  + + +  $\frac{1}{2}$ ⎠ ⎞  $\parallel$ ⎝  $\cdot h_{\text{oe}}\left(\frac{1}{1} + \cdots\right)$ ⋅

<sup>E</sup> <sup>I</sup>

Dallo schema (b) della Fig.13c ricaviamo la conduttanza d'uscita  $G_{oe}$ :

$$
G_{oe} = \frac{i_e}{v_{ue}} = \frac{h_{fe}}{h_{ie} \cdot (1 + h_{oe} \cdot R_c)} + \frac{1}{\frac{1}{h_{oe}} + R_c} + \frac{1}{h_{ie}} \approx \frac{h_{fe}}{h_{ie} \cdot (1 + h_{oe} \cdot R_c)}
$$

perché il secondo e terzo termine del secondo membro sono trascurabili. Si deduce che l'espressione della resistenza d'uscita d'emettitore  $R_{oe}$  è:

$$
R_{oe} = \frac{h_{ie} (1 + h_{oe} R_C)}{h_{fe}}
$$
 (16)

ie ue

h v

Se  $h_{oe}R_C$  è trascurabile rispetto a 1 l'espressione (16) diventa più semplicemente:

$$
R_{oe} = \frac{h_{ie}}{h_{fe}}
$$
 (17)

#### *Si verifica purtroppo che:*  $R_{oc}$  >> $R_{oc}$ .

Il nostro BC109, connesso ad invertitore di fase, con R<sub>C</sub> = R<sub>E</sub> = 1KΩ avrà teoricamente queste resistenze d'uscita:

$$
R_{oc} = 55.10^{3} \cdot (1 + 370) \approx 20 M\Omega ;
$$
  

$$
R_{oc} = 7,3/500 = 14,6\Omega.
$$

**E' enorme la differenza tra le due resistenze interne!.** Però la  $R_{oc}$  che, come si vede dalla (35) non dipende dalla resistenza di collettore R<sub>C</sub>, risulterà, alla fine in parallelo ad essa, portando, di fatto l'impedenza d'uscita praticamente al valore della stessa RC. Perciò il rapporto tra le due resistenze passa da 1/1000000 a 1/100 circa, che porta comunque sempre a una grande differenza tra esse.

Questo circuito è utilizzato spesso come pilota dello stadio finale in controfase degli amplificatori audio. Quando non si richiede potenza di segnale, può sostituire efficacemente il trasformatore a presa centrale, con il vantaggio di avere minore distorsione e notevole aumento della banda passante.

Quando, invece si richiede potenza, e quindi corrente di segnale, il circuito con le due resistenze di collettore e di emettitore uguali fallisce perché le due impedenze d'uscita non hanno lo stesso valore. L'uscita di collettore fornirà un segnale più piccolo di quello fornito dall'uscita di emettitore, provocando uno sbilanciamento sullo stadio finale controfase con conseguenti distorsioni che possono essere, a volte, intollerabili.

In questo caso si deve lavorare sul rapporto tra  $R_E$  e  $R_C$  per bilanciare il sistema.

## **02). QUALCHE APPLICAZIONE**

Partiamo dal circuito di Fig.04 con un **BC107** connesso ad emettitore comune, già progettato, costruito, controllato ed analizzato in precedenza e modifichiamolo sufficientemente in modo che esso si comporti via via come connesso a base comune, come connesso a collettore comune ed, infine come invertitore di fase, pur mantenendo intatta la sua polarizzazione e stabilizzazione termica iniziale.

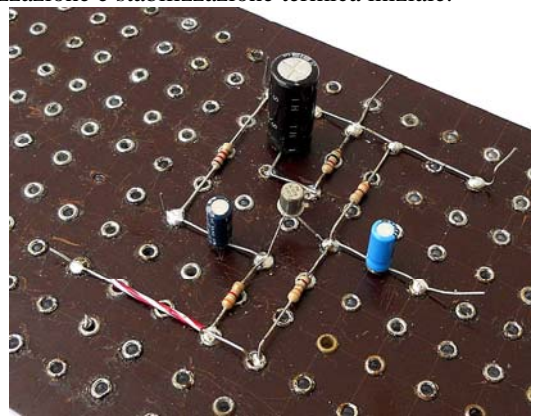

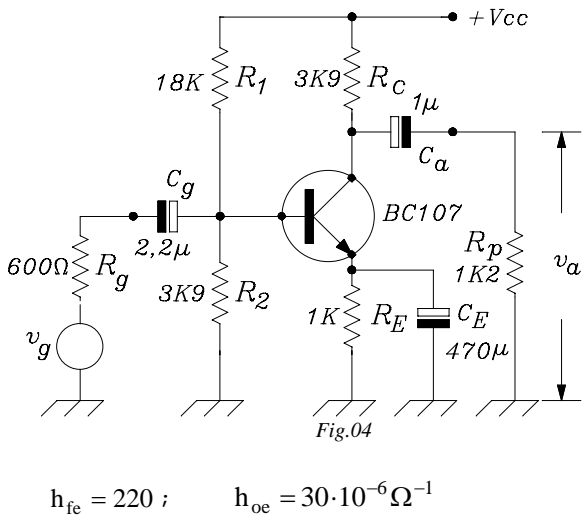

 *Il circuito di partenza di Fig.04 Fig.04*  Riproponiamo i valori caratteristici medi del BC107:

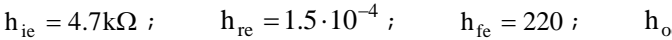

#### *1) Modifichiamo il circuito base di Fig.04 nel seguente di Fig.05, per ottenere una connessione a base comune.*

Abbiamo collegato alla base una grossa capacità che riuscisse a fugare verso massa qualsiasi variazione in modo da poter pensare che la base fosse praticamente collegata a massa per il segnale. Abbiamo tolto il condensatore di emettitore ed abbiamo inserito il segnale esterno tramite, anche qui, una grossa capacità, poiché la teoria ci avverte della bassa impedenza d'ingresso di emettitore. Il circuito d'uscita non è stato variato.

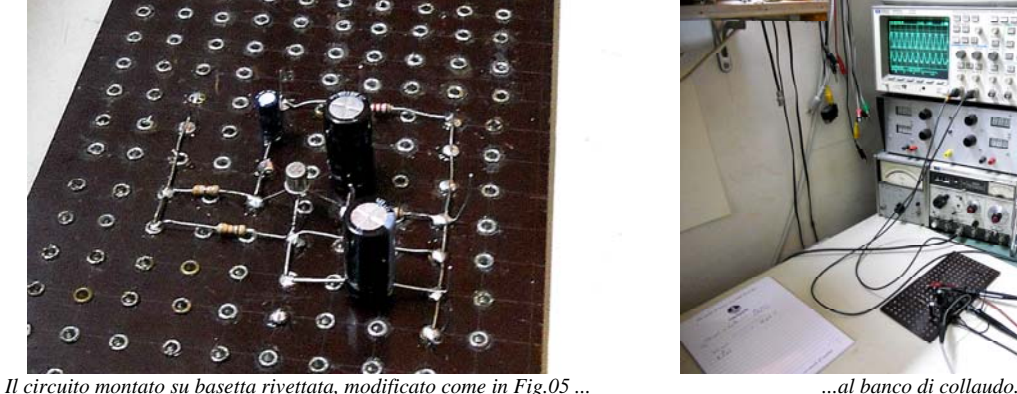

Facciamo qualche calcolo:

La resistenza d'ingresso viene ad assumere il valore:

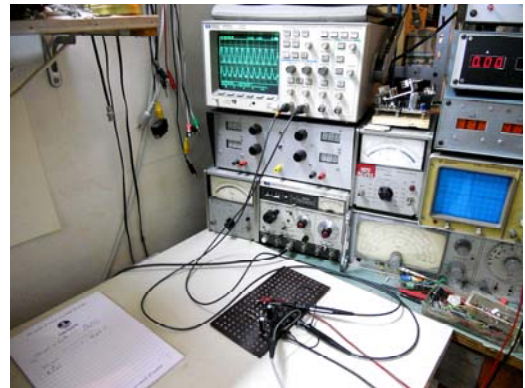

$$
R_{in} = \frac{h_{ie}}{(1 + h_{fe})} = \frac{4700}{221} = 21,2\Omega
$$

Considerando plausibile che la resistenza interna del generatore sia di 600Ω, il coefficiente di perdita di inserzione è dato da:

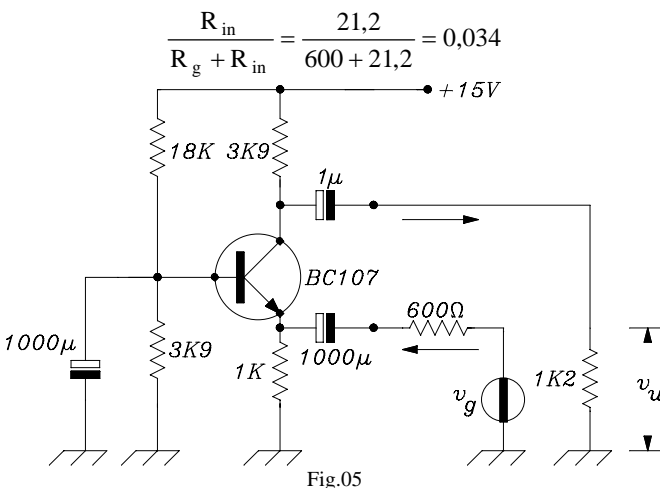

Per avere 100mV<sub>PP</sub> di segnale all'ingresso sull'emettitore il generatore deve fornire a vuoto una tensione di:

$$
v_g = \frac{0.1}{0.034} = 2.9 V_{PP}
$$

da cui si deduce che praticamente l'ingresso dello stadio pone quasi in cortocircuito il generatore!

Calcoliamo la resistenza d'uscita  $R<sub>u</sub>$ :

$$
R_{u} = \frac{R_{C} \cdot R_{L}}{R_{C} + R_{L}} = \frac{3.9 \cdot 1.2 \cdot 10^{6}}{(3.9 + 1.2) \cdot 10^{3}} \approx 917 \Omega
$$

e determiniamo l'amplificazione Av:

$$
A_v = + \frac{h_{fe}}{h_{ie}} \cdot R_u = \frac{220}{4,7 \cdot 10^3} 0.917 \cdot 10^3 \approx 43
$$

Al banco di collaudo abbiamo riscontrato i seguenti valori:

Per una v<sub>i</sub> d'ingresso all'emettitore di 100mV<sub>PP</sub> abbiamo letto in uscita sul carico R<sub>L</sub> (1,2KΩ) una tensione di  $2.67V_{PP}$  per cui l'amplificazione è risultata:

$$
A_v = \frac{v_u}{v_i} = \frac{2.67}{0.1} = 26.7
$$

più bassa di quella calcolata. Probabilmente ciò è dovuto alla notevole dispersione dei parametri "h" che si ha tra transistor e transistor, anche con la stessa sigla.

Abbiamo staccato il generatore dal circuito, quando all'ingresso erano presenti 100mV<sub>PP</sub> ed abbiamo letto una tensione a vuoto in uscita di 2,34 $V_{PP}$  che è abbastanza vicina a quella calcolata.

*2) Modifichiamo il circuito di Fig.04 nel seguente di Fig.06 per ottenere una connessione a collettore comune.* 

Il condensatore da 470µF che era sull'emettitore è stato posto in parallelo alla resistenza di collettore per porlo a massa per i segnali. Il condensatore di 1µF d'accoppiamento tra il collettore e il carico di 1,8KΩ è stato collegato all'emettitore. In questo modo abbiamo realizzato, in modo molto semplice, una connessione a collettore comune.

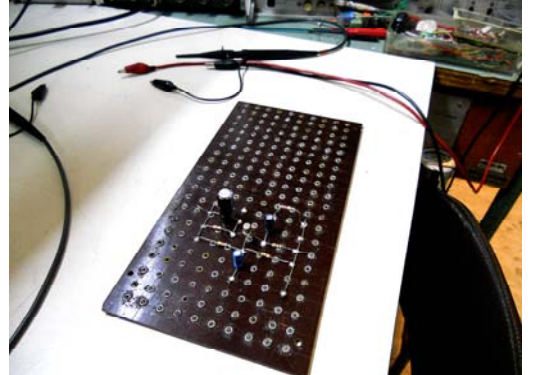

 *Il circuito montato su basetta rivettata, modificato come in Fig.06 ... ....al banco di collaudo.*  Facciamo qualche calcolo:

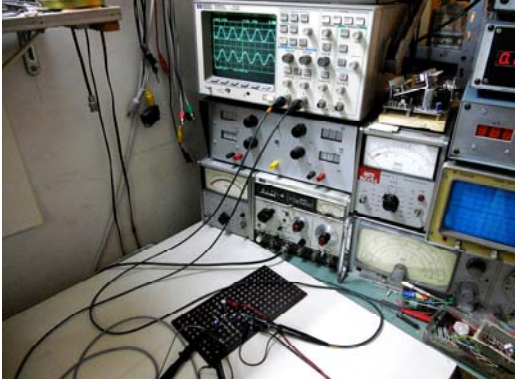

La  $R_E$  è data dal parallelo di  $R_e$  e  $R_u$  e risulta essere:

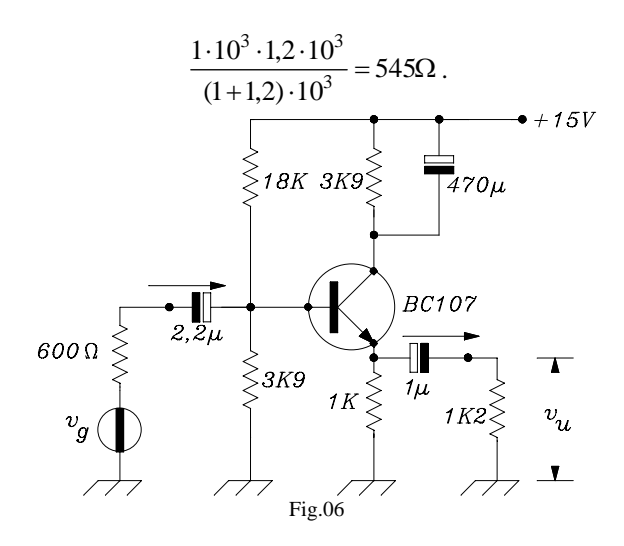

Calcoliamo l'Amplificazione:

$$
A_{\text{vue}} = \frac{R_{\text{E}} h_{\text{fe}}}{h_{\text{ie}} + R_{\text{E}} h_{\text{fe}}} = \frac{545 \cdot 220}{4500 + 545 \cdot 220} = 0.96
$$

L'impedenza d'ingresso è data dal parallelo tra l'impedenza interna del transistor e il risultato  $R_b$  del parallelo tra la  $R_1$  e la  $R_2$ .

$$
R_{b} = \frac{18 \cdot 3.9 \cdot 10^{6}}{(18 + 3.9) \cdot 10^{3}} = 3.2 \cdot 10^{3} \Omega
$$
  
\n
$$
R_{in} = h_{fe} \cdot R_{E} = 220 \cdot 10^{3} \Omega
$$
  
\n
$$
R_{ing} = \frac{R_{b} \cdot R_{in}}{R_{b} + R_{in}} = \frac{3.2 \cdot 10^{3} \cdot 220 \cdot 10^{3}}{223.2 \cdot 10^{3}} = 3.154 \cdot 10^{3} \Omega \approx 3.2 \cdot 10^{3} \Omega
$$

L'ultima espressione ci mostra come conti pochissimo il valore della Rin perciò l'impedenza d'ingresso dipende praticamente dal solo parallelo delle resistenze di polarizzazione. La perdita d'inserzione sarà perciò:

$$
\frac{R_b}{R_g + R_b} = \frac{3200}{600 + 3200} = 0,84
$$

Al banco di collaudo, con un segnale di 1200mV a vuoto del generatore abbiamo ottenuto 1000mV all'ingresso con una perdita d'inserzione di 0,83, molto vicina a quella calcolata. Abbiamo letto 943mV all'uscita, con un'amplificazione intrinseca di 0,943. Anche questo valore è sufficientemente vicino a quello calcolato. Ma l'amplificazione globale è risultata di:

 $\frac{545}{1200} = 0,78$ 943 v v  $\frac{u}{u} = \frac{943}{1255} =$ 

g

che ha abbassato alquanto il valore precedente. Attenti, perciò, alla perdita d'inserzione!

#### *3) Modifichiamo il circuito di Fig.04 nel seguente di Fig.07 per ottenere un'invertitore di fase.*

Abbiamo tolto il condensatore C<sub>E</sub> sull'emettitore; abbiamo collegato due carichi R<sub>L</sub> uguali (1,2K $\Omega$ ) sulle due uscite e abbiamo variato la R<sub>C</sub> portandola al valore uguale a quello della resistenza R<sub>E</sub> di emettitore (1KΩ), (modificando però leggermente la polarizzazione).

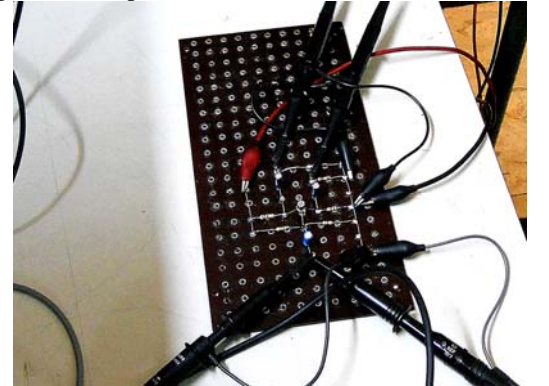

*Il circuito montato su basetta rivettata, modificato come in Fig.07... ....al banco di collaudo.*

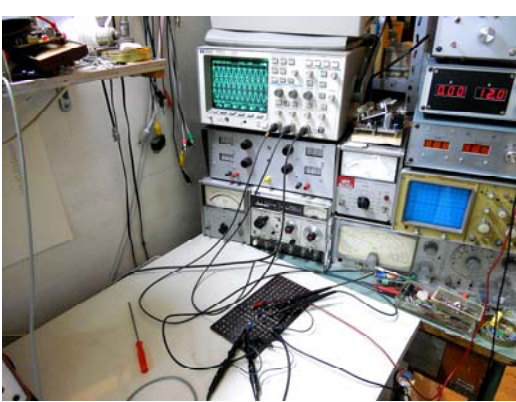

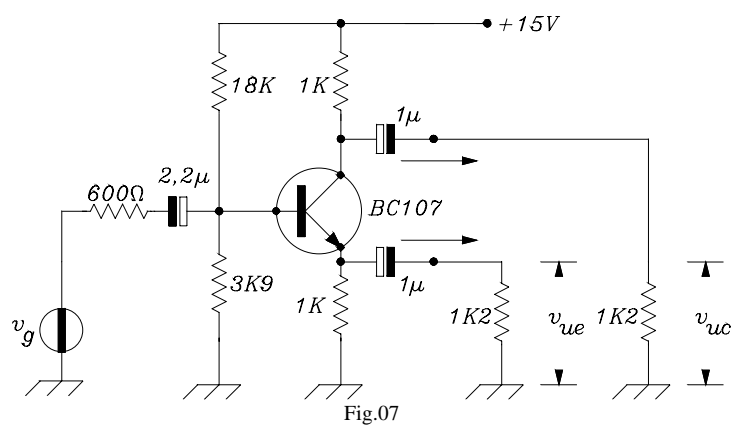

Facciamo qualche calcolo.

Con i dati caratteristici del BC107 (che qui riportiamo di nuovo per nostra utilità):

$$
h_{ie} = 4.7k\Omega
$$
;  $h_{re} = 1.5 \cdot 10^{-4}$ ;  $h_{fe} = 220$ ;  $h_{oe} = 30 \cdot 10^{-6} \Omega^{-1}$ 

applicando le formule esatte, andiamo a determinare le due amplificazioni dell'invertitore di fase. In uscita dall'emettitore:

$$
A_{ve} = \frac{v_{ue}}{v_i} = \frac{R_E h_{fe}}{h_{ie} + h_{fe} R_E} = \frac{10^3 \cdot 220}{(4.7 + 220) \cdot 10^3} \approx +0.98
$$

In uscita dal collettore, poiché  $R_C = R_E$ :

$$
A_{vc} = \frac{v_{uc}}{v_i} = -\frac{R_C h_{fe}}{h_{ie} + h_{fe} R_E} \cong -0.98
$$

Al banco di collaudo, con un segnale di 2000mV all'ingresso, abbiamo ottenuto 1860mV all'uscita di emettitore, con un'amplificazione intrinseca di 0,93 e di 1780mV all'uscita di collettore, con un'amplificazione intrinseca di 0,89. I valori sono sufficientemente vicini a quelli calcolati, ma è evidente lo squilibrio tra essi, per i motivi di cui abbiamo

già parlato. Questa differenza tra i due segnali potrebbe non essere tollerata nella progettazione di un amplificatore ad Alta Fedeltà.

----\*----

Con questa terza parte abbiamo concluso una breve ma pur sostanziosa discussione sulla teoria dei circuiti equivalenti con parametri "h" e abbiamo proposto alcune applicazioni, fornite come esempio di calcolo. Tutto ciò come punto di partenza per favorire un ulteriore sviluppo e approfondimento da parte dei più volenterosi.

Abbiamo cercato di essere semplici nella spiegazione ma anche discretamente rigorosi nello sviluppo teorico. Speriamo di esserci riusciti.

Al momento opportuno abbiamo fatto alcune accettabili (ma a volte un po' al limite!) approssimazioni al calcolo per renderlo più accessibile e più leggero, per rendere più rapida la **progettazione di primo approccio.** Non dobbiamo dimenticare che noi siamo tecnici e non fisici e non possiamo dedicare molto tempo alle sottigliezze quando dobbiamo progettare, bene e alla svelta. Ovviamene ben venga l'esattezza teorica che ci serve come impalcatura di tranquillità culturale e ci fornisce i limiti entro cui muoverci con sicurezza, però quando dobbiamo lavorare non andiamo troppo per il sottile!

Tanto è inutile fare calcoli laboriosi che tendono all'esattezza quando, poi, nella pratica costruttiva ci imbattiamo sovente in una componentistica dalle grosse tolleranze! Anche i parametri dei nostri transistor a volte sono da considerarsi con larghe, molto larghe, approssimazioni ([pe](#page-10-0)r esempio, la casa costruttrice dà per il BC107 un h<sub>fe</sub> che può variare in un ventaglio di valori che vanno da 125 a  $500$ <sup>1</sup>).

Perciò è molto importante il lavoro di laboratorio: una volta costruito il prototipo si faranno su di esso tutte le prove e le misure indispensabili. Da esse scaturiranno le modifiche necessarie, i ripensamenti, le variazioni progettuali, gli affinamenti, oppure la soddisfazione di aver fatto un buon progetto, che non ha bisogno di alcuna correzione!

Ortona, Giugno 2012

 $\overline{a}$ 

Nicola del Ciotto

<span id="page-10-0"></span><sup>1</sup> Da: Informazioni Tecniche Philips- "Transistor al germanio e al silicio per radio e TV". Pag. 297. – Philips Elcoma Milano – 1ª edizione - 1967